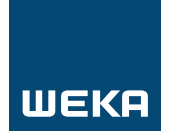

# WEKA Business Dossier

# Digitale und agile Tools in der Arbeitswelt

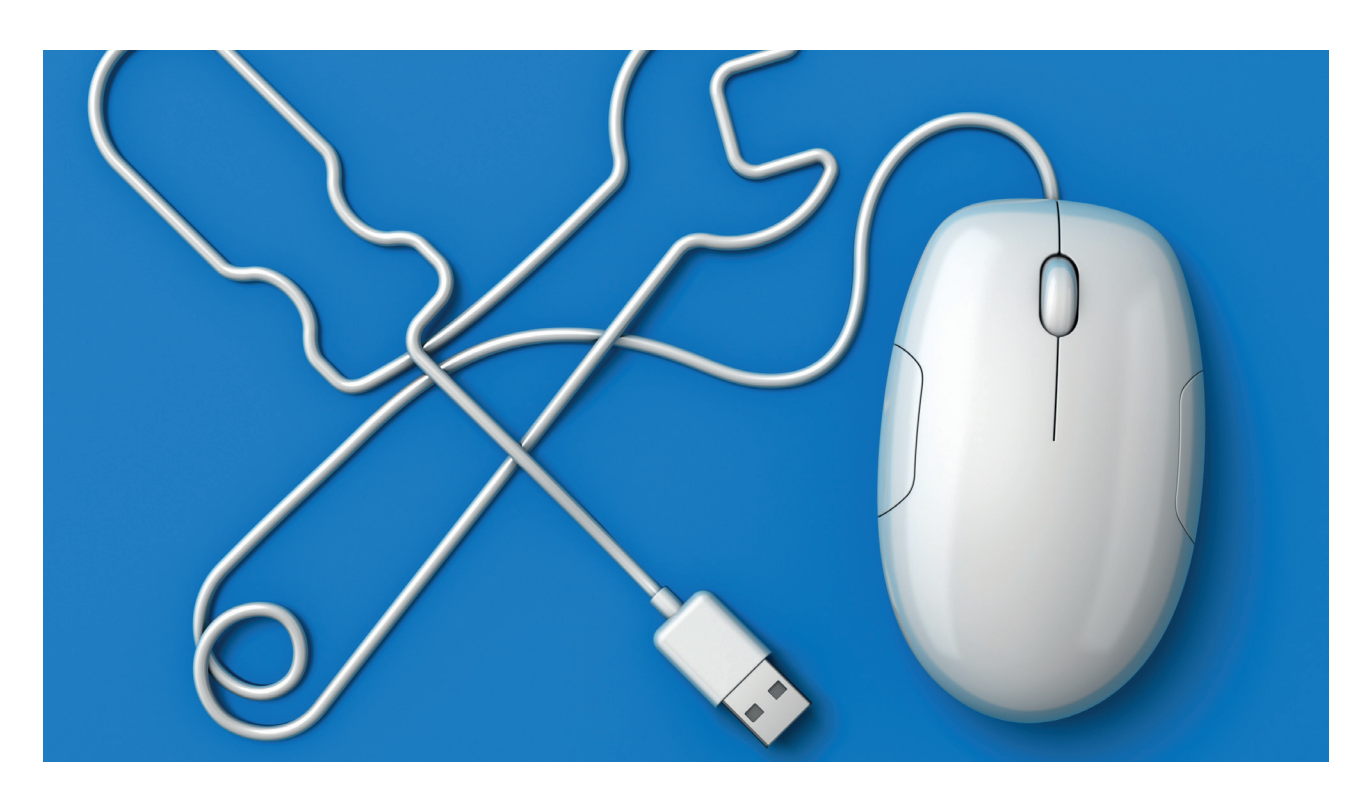

## Business-Bereich

**Management**

**Personal**

*Führung*

**Erfolg & Karriere**

**Kommunikation**

**Marketing & Vertrieb**

**Finanzen**

**IT & Office**

### Sofort-Nutzen

#### **Sie erfahren, wie Sie:**

- Ihren Mitarbeitenden die richtigen Tools zur Verfügung stellen
- Mithilfe digitaler Tools Arbeitsprozesse effizienter gestalten
- **Erfolgreich mit Microsoft Teams führen**
- Agile Erfolgsmethoden anwenden
- Agilität richtig wahrnehmen und lösungsfokussiert handeln

#### **Sie können:**

- Digitale Tools konkret in Ihrem Arbeitsalltag einsetzen
- Ihre digitalen Kompetenzen erweitern und verbessern
- Smart Working und Workflow aktivieren
- Agile Grundprinzipien verstehen und beschreiben
- Ihre Ressourcen sinnvoll skalieren

#### Impressum

WEKA Business Dossier

#### Digitale und agile Tools in der Arbeitswelt

Projektleitung: Astrid Geschwentner<br>Satz: Peter Jäggi .<br>Peter Jäggi Korrektorat: Margit Bachfischer M.A., Bobingen

WEKA Business Media AG Hermetschloostrasse 77 8048 Zürich Tel. 044 434 88 34 Fax 044 434 89 99 info@weka.ch www.weka.ch www.weka-library.ch

1. Auflage 2022 VLB – Titelaufnahme im Verzeichnis Lieferbarer Bücher: ISBN: 978-3-297-02260-3

#### © WEKA Business Media AG, Zürich

Alle Rechte, insbesondere das Recht der Vervielfältigung und Verbreitung sowie der Übersetzung, vorbehalten. Kein Teil des Werks darf in irgendeiner Form (durch Fotokopie, Mikrofilm oder ein anderes Verfahren) ohne schriftliche Genehmigung des Verlages reproduziert oder unter Verwendung elektronischer Systeme gespeichert, verarbeitet oder verbreitet werden.

# **Inhalt**

### Digitale und agile Tools in der Arbeitswelt

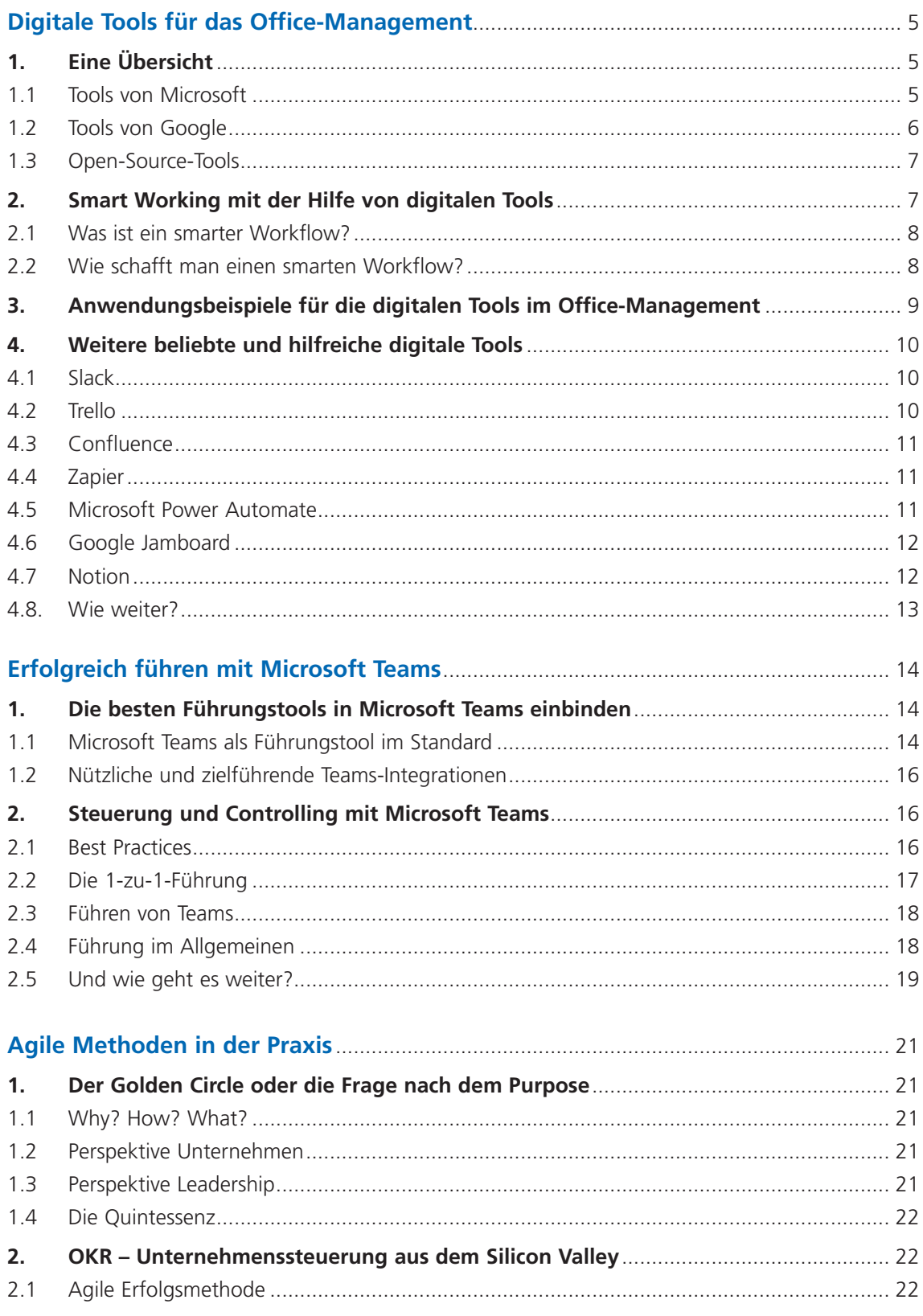

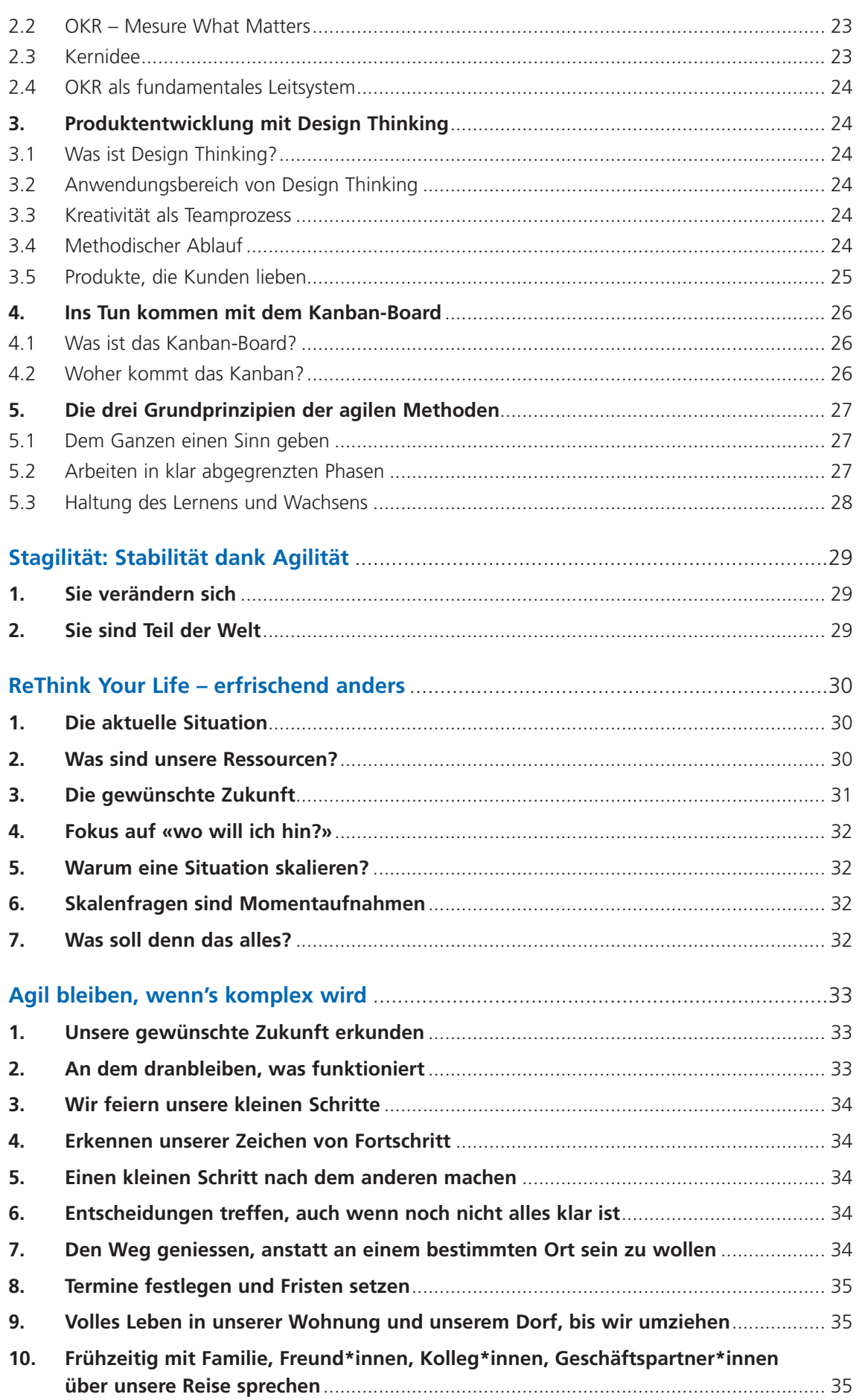

# Digitale Tools für das Office-Management

### 1. Eine Übersicht

Zu einem modernen Büro von heute gehören auch zeitgemässe Programme und Hilfsmittel. Mit der Hilfe von digitalen Tools lässt sich die Arbeit im Büro deutlich effektiver gestalten. Sie helfen bei der Organisation, bei verschiedenen Arbeitsprozessen oder auch beim Zeitmanagement und sorgen dafür, dass die eigene Arbeit erleichtert und bis zu einem gewissen Grad automatisiert wird. Die Auswahl an digitalen Tools auf dem globalen Markt ist inzwischen riesig, und für fast jeden Bereich lässt sich eine praktische App oder Software finden. Viele Tools sind in ihrer Basisversion kostenlos, für Unternehmen jedoch kostenpflichtig. Bei vielen Anwendungen lassen sich verschiedene Abos für die Benutzung der gewünschten Funktionen abschliessen.

Fast alle grossen digitalen Unternehmen wie beispielsweise Microsoft und Google bieten mittlerweile verschiedene digitale Tools an, mit denen der Arbeitsalltag im modernen Büro vereinfacht wird. Aber auch unabhängige Entwickler und digitale Open-Source-Communities haben bereits viele effektive Anwendungen für die Arbeit im Büro entwickelt. Die Funktionen sind meist sehr vielfältig und lassen sich in verschiedenen Unternehmensbereichen anwenden.

### **1.1 Tools von Microsoft**

Die klassischste Anwendung von Microsoft ist das Komplettpaket Microsoft 365, früher Microsoft Office, das heutzutage in den meisten Büros auf der ganzen Welt zu finden ist. Dieses Paket setzt sich aus folgenden Anwendungen zusammen:

- Word: Das Programm für die Verarbeitung und Erstellung von Texten mit zahlreichen Formatierungs- und Anwendungsmöglichkeiten.
- **Excel:** Programm für die Kalkulation von Tabellen, für die Erstellung von Rechnungen und Datenanalysen, aber auch für das Management von Daten.
- **PowerPoint:** Programm für die Erstellung und Darstellung von Präsentationen mit zahlreichen Vorlagen, Funktionen und Präsentationsmodus.
- **OneNote:** Ein digitales Notizbuch, welches sich auch als Mindmap nutzen lässt. Auch multimediale Inhalte wie beispielsweise Fotos, Mails und Videos lassen sich einfügen.
- **Access:** Eine Datenbanksoftware, mit der Daten in Tabellen organisiert und anschliessend analysiert und ausgewertet werden können.
- **Outlook:** Das E-Mail-Programm mit virtuellem Kalender und zahlreichen Funktionen für die Strukturierung und Erstellung der Nachrichten.
- **Exchange:** Eine E-Mail-Transport-Server-Software und Groupware, die Nachrichten aller Art verarbeitet. Ausserdem gibt es intelligente Mail- und Kalenderfunktionen für Unternehmen.

Bookings: Anwendung für die Buchung von Terminen. Kunden können mit dieser Software ganz einfach einen Termin bei einem Unternehmen buchen. Diese lassen sich dann vom Unternehmen einsehen und verwalten.

Zu den Tools von Microsoft, die den Alltag im Büro effektiver gestalten sollen, gehört auch Teams. Dieses Programm ist eine Plattform für firmeninterne Kollaboration und Austausch und funktioniert wie ein Messenger. Teams ermöglicht Videokonferenzen und Chats innerhalb eines Unternehmens und stellt den Kontakt zwischen sämtlichen Mitarbeitenden eines Unternehmens her. Das kann besonders bei grossen Firmen mit vielen internationalen Zweigstellen sehr hilfreich sein und die interne Kommunikation deutlich vereinfachen. Zusätzlich bietet die Anwendung Yammer die Funktionen eines sozialen Netzwerks für ein einzelnes Unternehmen. So können innerhalb des Unternehmens Communities entstehen, Wissen lässt sich leichter austauschen, und die Kommunikation ist ungezwungener. Der sogenannte SharePoint ist ein mobiles firmeninternes Intranet zum Verwalten von Inhalten und Erstellen von Websites. Über SharePoint kann jedoch auch kommuniziert werden, beispielsweise in speziellen projektbezogenen Diskussionsgruppen. Im sogenannten OneDrive lassen sich Dateien und Dokumente in einem Cloud-Speicher hochladen, und es erlaubt ausgewählten Teams und Personen den Zugriff auf bestimmte Inhalte, sodass Mitarbeitende auf diese an jedem Ort der Welt zugreifen können und die Daten gut geschützt sind.

Auch für den Bereich Aufgabenverwaltung gibt es von Microsoft verschiedene digitale Anwendungen. Dazu gehört das Programm To Do, mit dem sich die persönliche Aufgabenplanung mithilfe von verschiedenen Listen und Prioritäten strukturieren lässt. Der Planer ist hingegen für die Aufgabenplanung in einem Team gedacht und vereinfacht somit die Zusammenarbeit und die Struktur eines Projekts, an dem mehrere Mitarbeitende beteiligt sind. Für die Prozessautomatisierung in einem Unternehmen oder Unternehmensbereich kann das Programm Power Automate verwendet werden.

### **1.2 Tools von Google**

Neben Microsoft bietet auch das globale Technologieunternehmen Google zahlreiche Tools für die Perfektionierung von Arbeitsprozessen im Büroumfeld an. Die Software Workspace ist das Pendant von Google zur Microsoft-Produktfamilie Microsoft 365. Dieser Workspace basiert auf dem Dienst G-Suite und besteht aus einer E-Mail-Adresse und verschiedenen Tools für die digitale Zusammenarbeit. Zu den Anwendungen gehört nicht nur das Mail-Programm Gmail, sondern auch viele weitere Software:

- Kalender: Programm für die digitale Verwaltung und Koordination von Terminen und Meetings mit zahlreichen Funktionen wie Erinnerungen, Einladung von anderen Personen und Kategorisierung von Terminen.
- **Meet:** Programm für Videokommunikation mit umfassendem Datenschutz. Hier können digitale Besprechungen mit bis zu 100 Teilnehmern durchgeführt werden.
- **Chat:** Kommunikations-App für Unternehmen, die Direktnachrichten und Gruppen-Chats ermöglicht.
- Drive: Ein Filehosting-Dienst und somit Speicherplatz in der Cloud, der das Speichern, Teilen und das gemeinsame Bearbeiten von Dokumenten erlaubt.
- Docs: Digitales, cloudbasiertes Textverarbeitungsprogramm mit zahlreichen Funktionen für die individuelle Erstellung von Textdokumenten.

#### 6 **Digitale und agile Tools in der Arbeitswelt** WEKA Business Dossier